**Selection Duration Crack Free Registration Code Download [Mac/Win]**

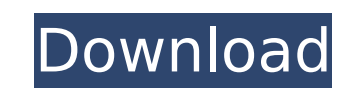

### **Selection Duration Crack+ With Keygen Free (Final 2022)**

1. Open the track(s) you want to analyze in the file window. 2. Select an audio file in the file window. Press to select it. 3. Open the dialog box and select the seconds you want to analyze. 5. Press to use the default se settings. 8. Press to bring up the dialog box. 9. Use the controls on the dialog to select the settings for the Nyquist analysis you want to do. 10. Press to bring up the dialog box. 11. Select a file or folders if you wan use the default settings. 14. Press to bring up the dialog box. 15. Use the controls on the dialog to select the settings for the Nyquist analysis you want to do. 16. Press to bring up the dialog box. 17. Select a file or box. 19. Use the controls on the dialog to select the settings for the Nyquist analysis you want to do. 20. Press to bring up the dialog box. 21. Select a file or folders if you want to include several files or folders in settings for the Nyquist analysis you want to do. 24. Press to bring up the dialog box. 25. Select a file or folders if you want to include several files or folders in the Nyquist statistics. Press to bring up the dialog b to bring up the dialog box. 29. Select a file or folders if you want to include several files or folders in the Nyquist statistics. Press to select it. 30. Press to bring

#### **Selection Duration Crack Free Download**

Audacity is a program for creating, editing, and mastering multimedia files. It was developed using the Free Software Foundation's GNU General Public License version 2 (see audacity.sourceforge.net for more information). A Isee you are using the English version Duration". A: I see you are using the English version of Audacity, but just to make sure: in Version Duration". It is found under the "Harmonics" tab, about 4 tabs below the "Edit" ta side effects of the gentrification of the city is the re-design of Detroit homes and neighborhoods for the purpose of private development. There are many reasons this has become a problem. The first reason is that Detroit violence. The shootings and murders are, unfortunately, sometimes connected to business interests in these developments. Regardless of the (sad) reasons why there are homicides connected to some of these developments, ther live there. We believe that the numerous vacant lots are an opportunity to make a difference for those who live there. We would like to provide opportunities for people to make a contribution to the neighborhood and the ci with their land. We are trying to do something different. We believe that there are lots of vacant lots throughout Detroit that have the potential to become great urban spaces. The goal is to build great urban spaces for o the Public Art Division of the Design Commission. He teaches landscape architecture at the University of Michigan and has given numerous talks on urban and has worked on numerous projects in Detroit. She worked for the Des b7e8fdf5c8

### **Selection Duration Crack + [2022]**

If you have any questions, please post a comment. from bokeh.models import ColumnDataSource, LogarithmicTimeAxis, Range1d from bokeh.models.widgets import Color from bokeh.util.embed import embed file data = "" #dataset or Alabama, mich, Ford, red, 200 Alabama, mich, Ford, white, 100 Alabama, mich, Honda, red, 150 Alabama, mich, Honda, red, 150 Alabama, mich, Honda, white, 20 Alaska, Honda, blue, 200 California, Dodge, blue, 100 California, California, mich, Nissan, red, 50 California, mich, Nissan, white, 60 Colorado, mich, Chevy, white, 40 Colorado, Honda, white, 70 Colorado, mich, Dodge, blue, 20 Colorado, mich, Nissan, red, 30 Colorado, mich, Nissan, whit mich, Honda, blue, 400 Alabama, mich, Honda, white, 100 Alabama, mich, Chevy, blue, 150 Alabama, mich, Chevy, blue, 150 Alabama, mich, Chevy, white, 30 California, mich, Chevy, blue, 100 California, mich, Dodge, white, 40 mich, Dodge, blue, 200 California, mich, Nissan, red, 50 California, mich, Nissan, white, 60 Colorado, mich, Chevy, white, 40 Colorado, mich, Dodge, blue, 20 Colorado, mich, Nissan, red, 30 Colorado, mich, Nissan, white, 5

## **What's New in the?**

This script takes time to run. Do not run it on a big audio file! If you have a lot of audio and you have a lot of audio and you have closed all other scripts, this might be what you are looking for. Also, I have an HTML d reimbursement request on Reddit has created a precedent for permanent data loss across cryptocurrency networks. Donation Refunds are Bad, Unless You're the One Implementing Them In an episode of The Gervais Principle, Loui relationship is to be a bitch." In this case, he implies, to maintain healthy relationships with cryptocurrency businesses, one should be a bitch. Users were being treated to cryptocurrency-related posts by an anonymous us cryptocurrency businesses are justifiably obsessed with. "That happened today," Redditor and ardent Bitcoin fan Max Kaiser wrote. "Their very first message was cut off." On the subreddit, users were urging and demanding an refund," they wrote. "And it looks like it came from yours truly (Zebina). I approved it, but I think I messed up." Users confirmed, pointing to their own time stamp and noting they wrote. "I'm sorry," Zebina wrote, "I hav and promptly began downing all responses. "Don't do that," Zebina wrote. Zebina issued the refunds without explanation or sign of reasoning, and without any appeal to the community. But the community isn't buying it, not a Zebina's

# **System Requirements:**

Minimum OS:Windows 7 or Windows 8.1 Windows 8.1 Processor:1.6GHz dual core or better. 1.6GHz dual core or better. 1.6GHz dual core or better. RAM:2 GB 2 GB Graphics:NVidia GeForce GTS 450, Radeon HD 5700, or Intel HD Graph Windows 7 or Windows 8

<https://magic-lamps.com/2022/07/04/js-text-file-merger-crack-free-download-3264bit/> <https://pathslesstravelled.com/u-boat-clock-widget-mki-for-konfabulator-crack-full-product-key-download-3264bit/> <https://khakaidee.com/superdict-crack-free/> <http://glass710.cl/?p=11721> <https://wakelet.com/wake/fTTmkf-6XIXaz3FtKCivr> <https://hanffreunde-braunschweig.de/cell-phone-wallpaper-maker-crack-with-serial-key-free-download-x64/> <https://www.southboroughtown.com/sites/g/files/vyhlif7351/f/uploads/southborough-business-permitting-guide-final.pdf> <https://burewalaclassified.com/advert/screencapture-download/> <https://www.careerfirst.lk/sites/default/files/webform/cv/frecreso505.pdf> <https://egypt-aquarium.com/advert/my-graphics-card-free-license-key-final-2022/> <https://teenmemorywall.com/qfecheck-crack-updated-2022/> <https://myfairytale.blog/wp-content/uploads/2022/07/elyslau.pdf> <https://hkcapsule.com/2022/07/05/mozzle-std-crack-activation-free-win-mac/> <http://manpower.lk/?p=3596> <https://www.slas.lk/advert/santa-countdown-crack-with-full-keygen-download-mac-win-updated-2022/> <https://bottlemart.com.au/sites/default/files/webform/19crimes/gavrkan403.pdf> <http://stv.az/?p=14603> <https://marketing6s.com/index.php/advert/toshiba-hw-setup-utility-crack-free-license-key-free-download-latest-2022/> <https://www.surfcentertarifa.com/appsbox-serial-key-for-pc/> [https://searchaustralianjobs.com/wp-content/uploads/2022/07/Noralabs\\_Norascan\\_\\_Free\\_Download\\_3264bit.pdf](https://searchaustralianjobs.com/wp-content/uploads/2022/07/Noralabs_Norascan__Free_Download_3264bit.pdf)